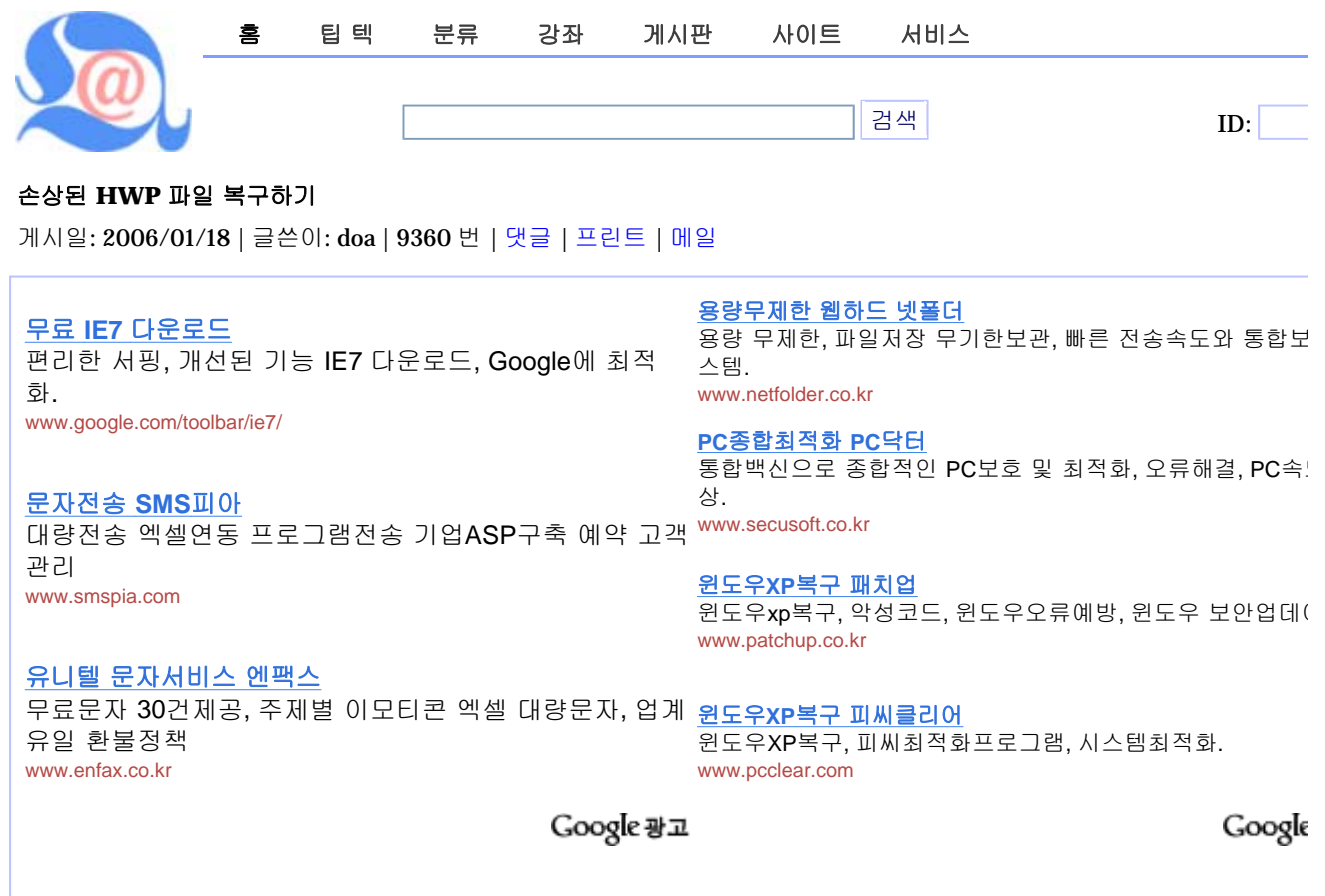

사실 HWP 파일이 손상되는 경우 복구할 수 있는 방법은 많지 않다. MS 워드와 달리 헤더가 손상되지 않은 경우 HWP는 할 수 있는 한도까지 복구해서 보여주기 때문에 그 필요성이 적은 것도 사실이다. 인터넷에서 검색해보면 알 수 있지만 ♪ 드 파일을 복구해주는 프로그램은 정말 하늘에 별 만큼많다.

대부분 원본 문서를 복구하는 것이 아니라 손상된 파일에서 텍스트 파일을 추출하는 것에 불과하지만 이렇게 많은 유틸리 존재한다는 것은 MS 워드 파일의 경우 손상되는 경우가 많기때문일 것이다.

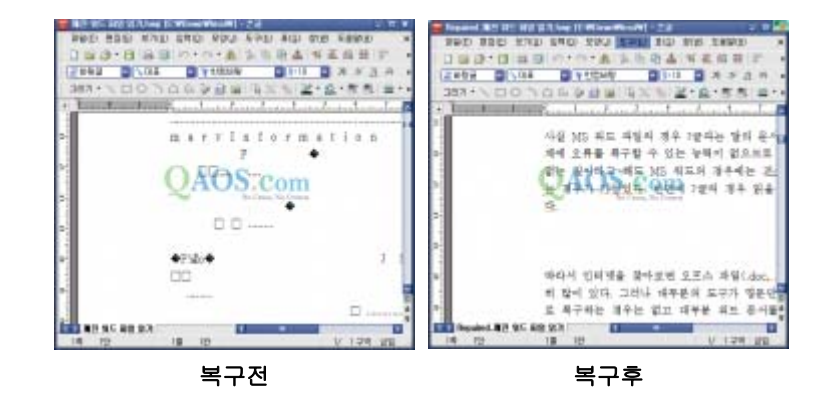

HWP 복구에 대한 팁에서 엉뚱하게 워드 파일에대한 얘기를 꺼낸 것 같지만 사실 HWP 파일과 MS 워드 파일은 거의 같 일 구조를 사용한다. 헤더 부분은 거의 같고, 파일 중간에 프로그램에대한 인덱스만 차이가 난다. HWP 파일 복구의 요점 로 여기에 있다.

손상된 HWP 파일을 복구하는 방법은 상당히 간단하다. 그 이유는 MS 워드 파일을 복구할 수 있는 프로그램을 이용하면 때문이다. 그 이유는 파일 구조가 같기 때문이다. 워드 파일을 복구할 수 있는 모든 프로그램이 아래아 한글 파일을 복구 있는지는 모르겠지만 적어도 오늘 소개하는 프로그램은 MS 워드 파일 뿐만 아니라 아래아 한글 파일도 복구할 수 있다.

http://qaos.com/article.php?sid=2239 2008-09-17

다운로드: **DocRepair**는 **DocRepair**의 홈페이지에서 다운 받을 수 있으며, 필요한 경우 다음 링크에서 다운받을 수 있다

- 홈페이지: Softface 홈페이지 &
- **DocRepair 홈페이지: DocRepair 홈페이지 R**
- 다운로드: DocRepair 다운로드 페이지 R
- 직접링크: docrepair2.exe 2

**DocRepair**은 기본적으로 손상된 MS 워드 파일을 복구하는 유틸리티이다. 그러나 앞에서 언급했듯이 손상된 HWP 파일 구할 수 있다. 절차는 다음과 같다.

- 1. 설치한 **DocRepair**를 실행한다.
- 2. 폴더 아이콘을 클릭한다.
- 3. 열기 창에서 파일 형식을 **All Files**로 변경한 후 손상된 한글 파일을 지정한다.

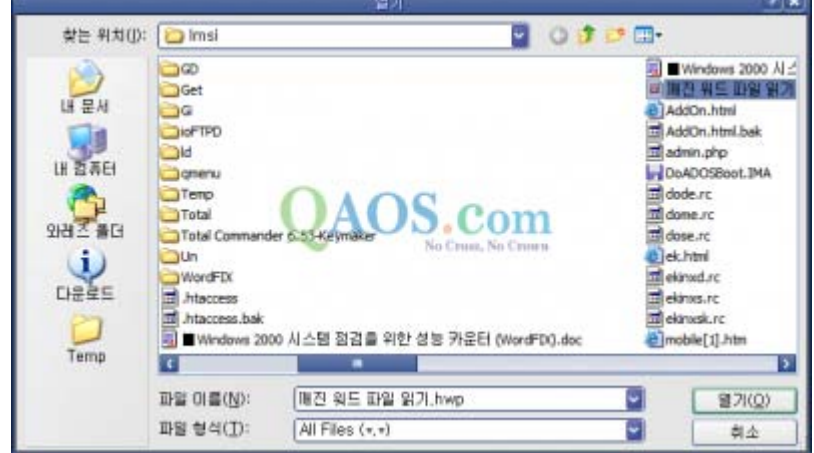

4. **Next** 버튼을 클릭하고 세가지 옵션중 첫 번째 옵션**(Documet Content in Language Other than English**)만 한다.

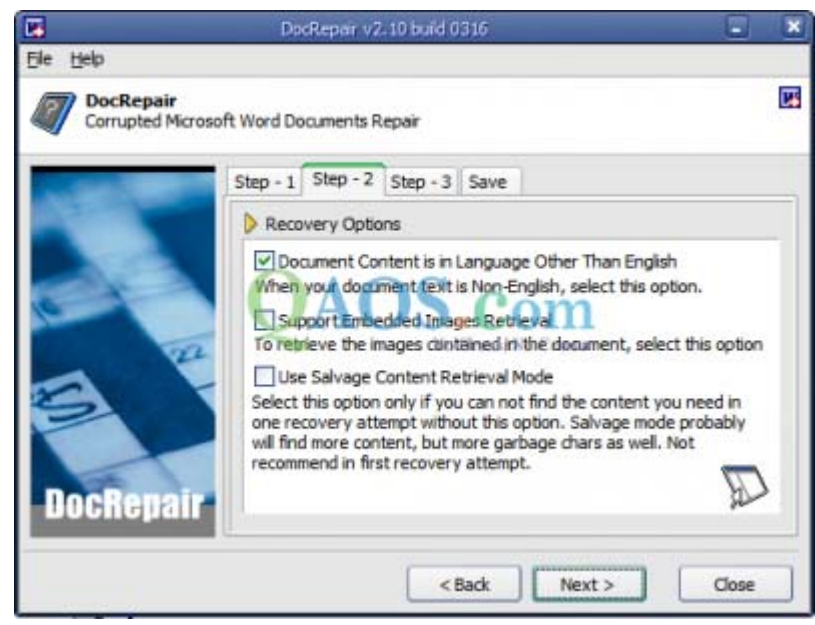

5. 잠깐 동안 복구 절차가 진행되며, 결과창에서 **OK** 버튼을 클릭하면 복구 결과가 나타난다.

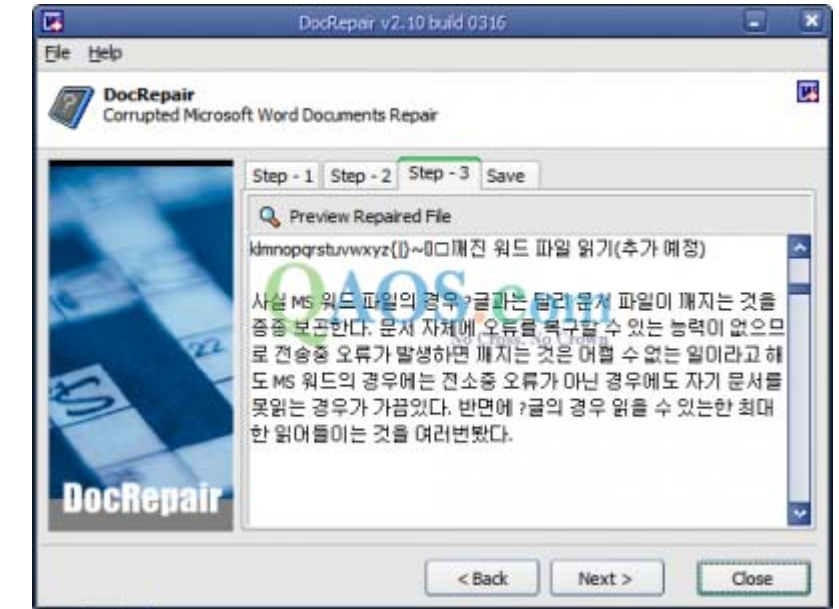

- 6. 저장하기위해 다시 **Next** 버튼을 클릭한다.
- 7. 파일명을 적당히 지정하고 다시 **Next/Finish** 버튼을 클릭한다.

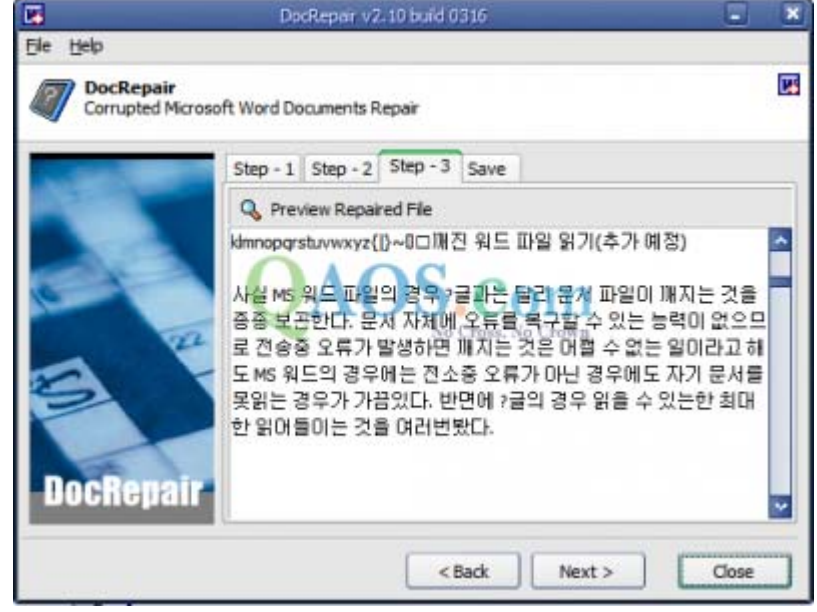

그림에서 알 수 있지만 HWP 파일의 구조까지 완벽하게 복원하는 것은 아니며 단순히 텍스트만 복구한다. 그러나 파일이 된 경우 파일 전체를 날리는 것보다는 내용이라도 복원할 수 있다는 사실에 안도해야 할 것 갈다.

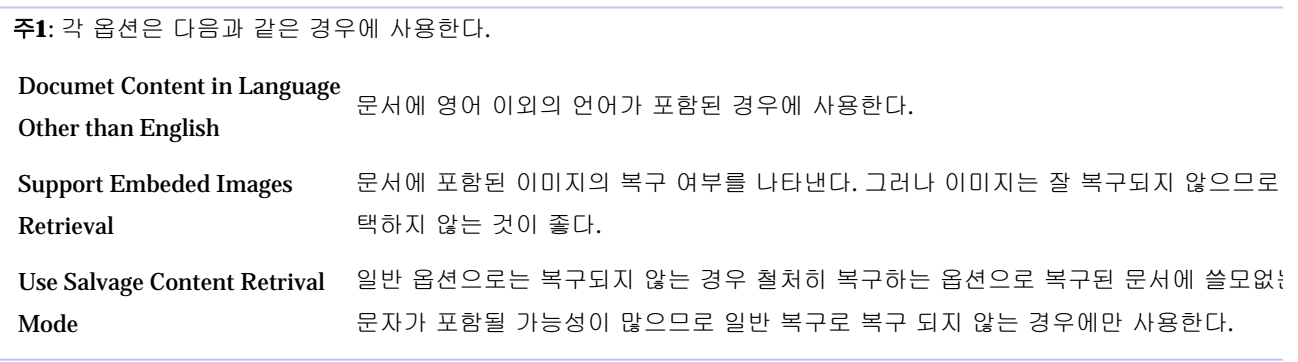

[대우일렉 무선주전자(무료배송) - 27000원][가을신선 국화차 (무료배송) - 22400원][컴퓨터에 문제가 생기면]

WZD | 구글 | 네이버 | 뉴스2.0 | 다음 | 델리셔스 | 마가린 | 북마커 | 야후 | 한RSS | 블로그

다음글: ActiveX가 설치되지 않는 문제 (3265) 2006-01 이전글: 쉘 확장/Windows 탐색기에 날개를 달자, FilePlus (2857) 2006-01

## **QAOS.com**에 게시된지 **1**년 이상된 자료와 관리자가 공개한 자료는 누구나 제한없이 읽을 수 있습니다. 그러나 **QAOS.com**의 자료를 퍼가는 것은 금지하고 있습니다.

이 정보가 유용하다고 생각되시면 QAOS.com과 많은 다른 사람들을 위해 퍼가기 보다는 링크로 알려주시기 바랍니다.

"손상된 HWP 파일 복구하기" | 계정 생성/로그인 | 댓글 | **0** 댓글

주의**1**: 댓글의 권리는 댓글 저자에게 있으며 본 사이트는 댓글의 내용에 대한 책임은 지지않습니다. 주의**2**: 댓글은 기사의 추가 정보만를 올려주시기 바랍니다. 주의**3**: 정보로 볼 수 없는 댓글이나 질문은 발견 즉시 삭제합니다.

> **(**<br />
> RSS (익명 | 회원 | 강좌 | 포럼) *(C) 1996 ~ 2008 QAOS.com All rights reserved.*